# Coatl - OSLC wrapper for APIs

OSLC Fest 2021 Juan Quintanar [juan.quintanar@koneksys.com](mailto:juan.quintanar@koneksys.com)

November 4, 2021

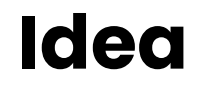

Most web applications provide REST API architecture

REST APIs are good "data containers", they provide a summary of application data.

REST API cannot connect with applications that work under OSLC specifications.

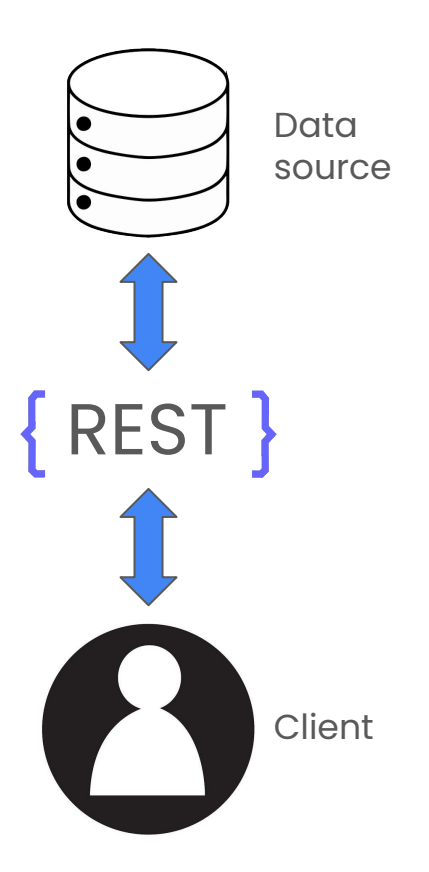

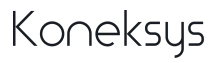

## **Motivation**

In order to create OSLC API developers need to employ a certain amount of time to accomplish it but…

#### What if:

**Develop another OSLC API**?

N**eed the OSLC API now**?

**Partial solution:** we can reuse some OSLC API components such as:

- ❏ **Data source components** → Fetch data
- ❏ **OSLC Components** → Parse data into RDF
- ❏ **API endpoints** → HTTP requests

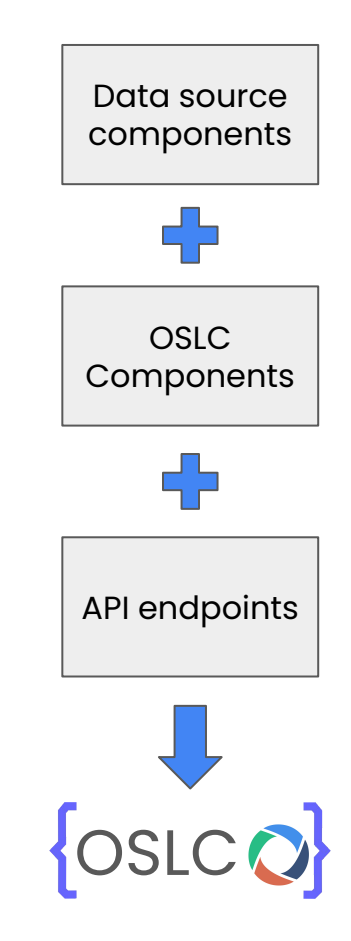

# **Inspiration**

#### **GraphQL:**

- ❏ Query language for APIs
- ❏ Clients requests only data that they need

GraphQL server such as Apollo or Graphene can be employed to wrap a REST API and make requests to the REST API.

In order to wrap REST APIs the server uses modules:

- ❏ **Type definitions** → Data model
- ❏ **Resolvers** → Functions to perform mapping

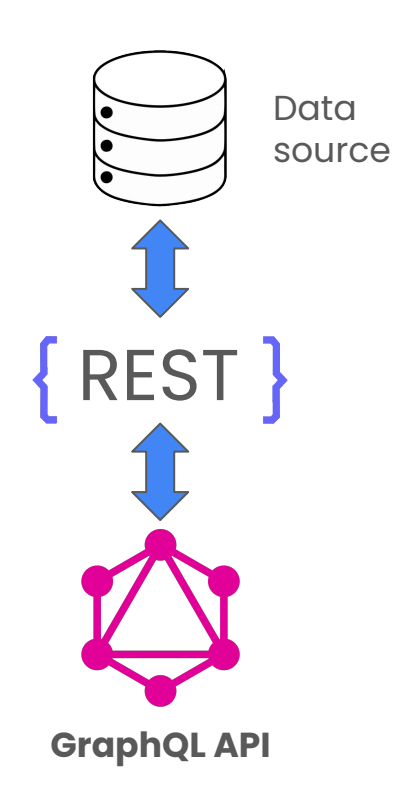

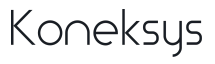

# **Inspiration**

#### **PyOSLC:**

- ❏ SDK based on Python
- ❏ Expose databases as OSLC SP
- ❏ Mapping of data sources into RDF

PyOSLC perform its operations by using modules:

- ❏ **RDF Mapping**
- ❏ **OSLC resources** described as Python objects

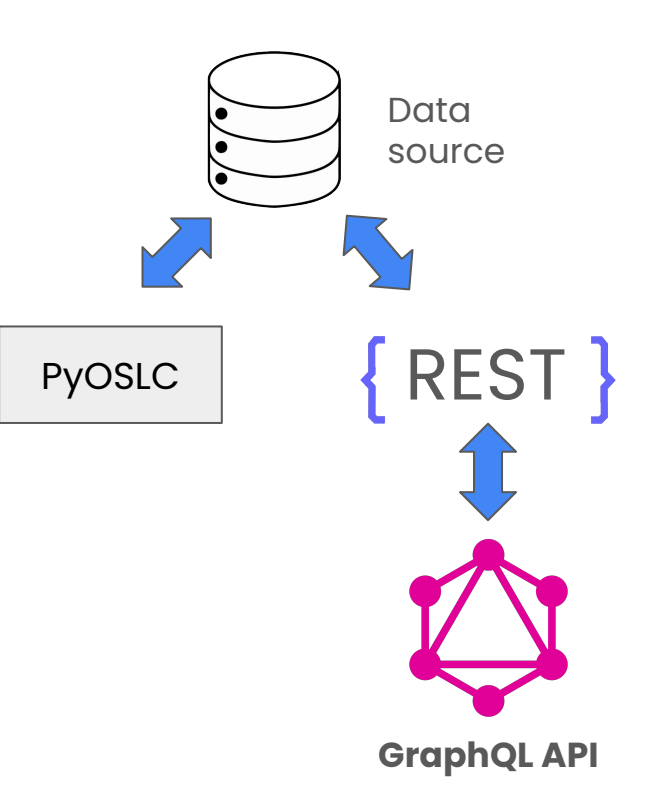

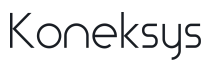

# **Inspiration**

**OpenAPI Specification (OA Spec) →** API description format for REST APIs.

**Swagger →** Set of open-source tools for designing, building and documenting REST APIs.

**Swagger Codegen** → Generates server stub, client libraries from an OpenAPI spec, create/use custom generators**.**

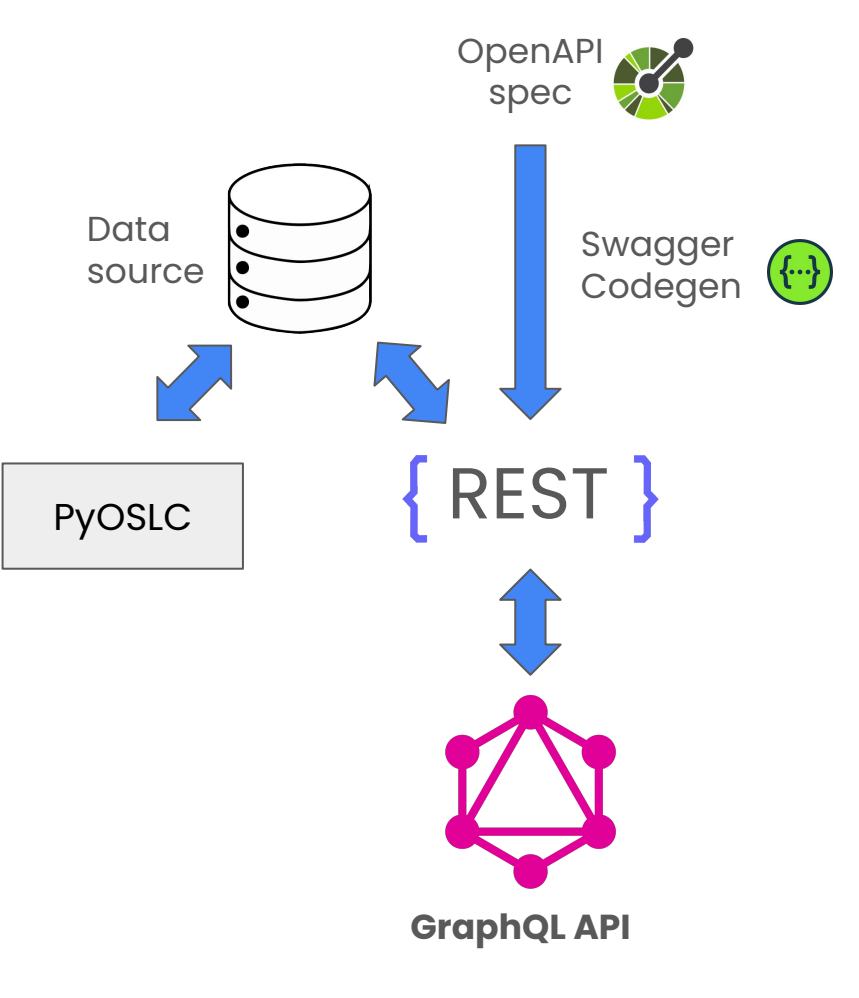

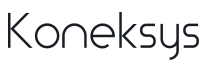

# **What about creating a similar approach using OSLC?**

## **Solution**

**Coatl** → OSLC wrapper for REST APIs

Based on **Swagger Codegen / Python**

#### **Necessary:**

- REST API
- Swagger Codegen libraries
- Open API document

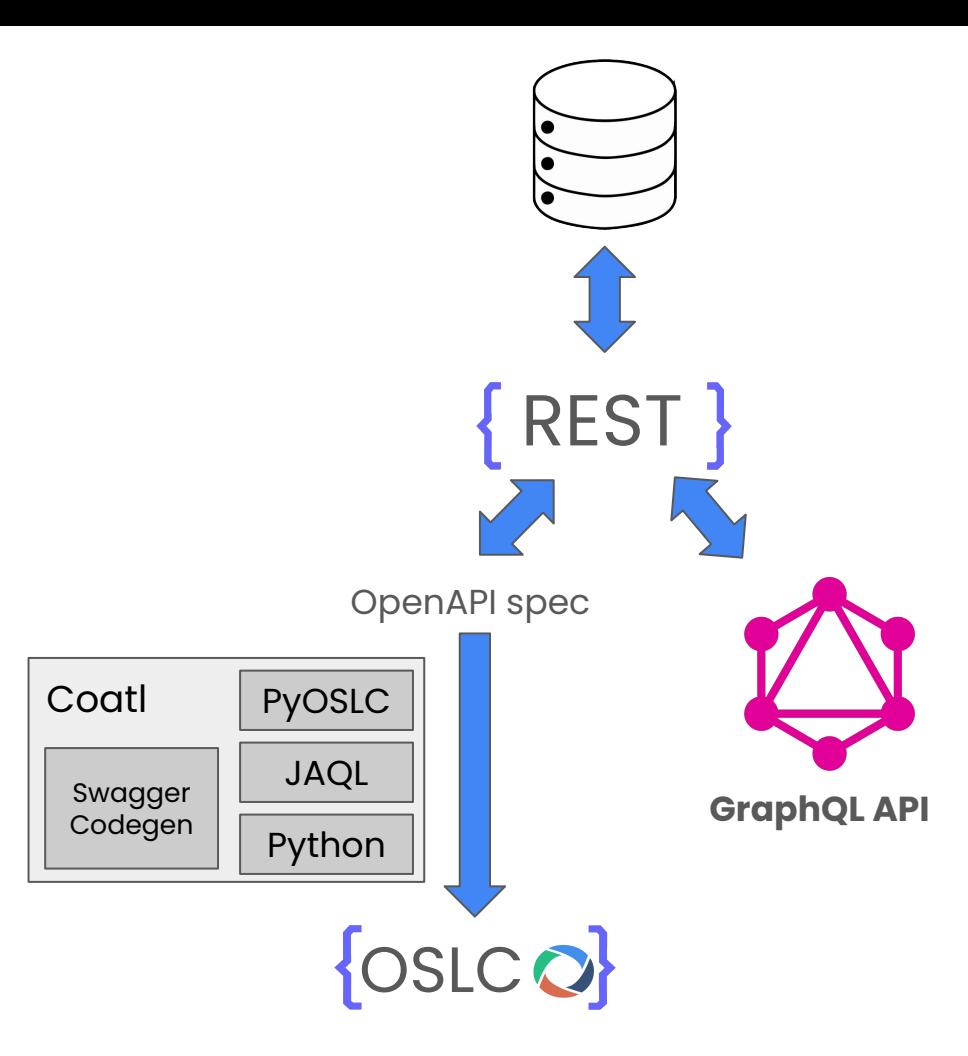

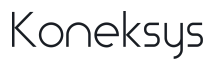

### **How Coatl works?**

Coatl works by documenting REST API data into OA spec with extensions.

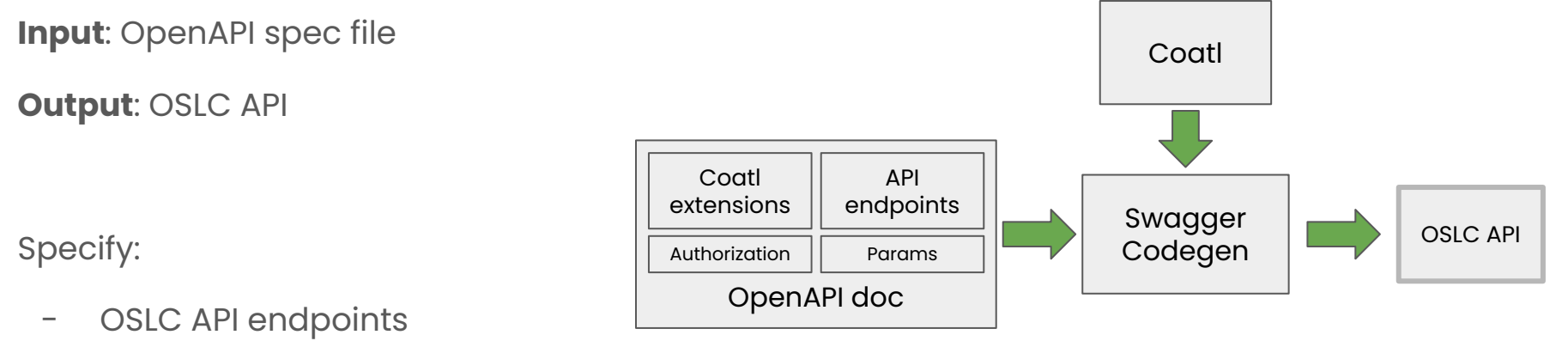

- Coatl extensions:
	- $-$  REST API  $\rightarrow$  OSLC API data source
	- JSON keys of REST→ RDF properties

### **How to use Coatl?**

You need to perform two operations:

- 1. **Create OpenAPI spec**
- 2. **Generate OSLC API** by using Swagger Codegen

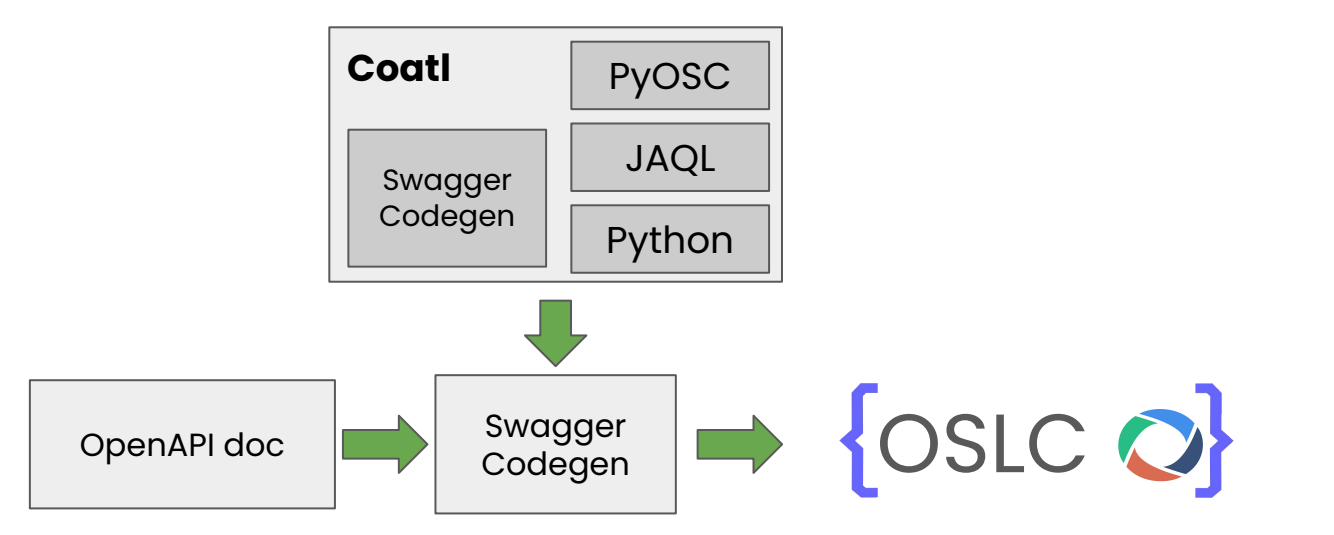

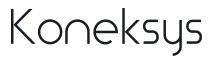

## **1.- OpenAPI document**

Specify an OpenAPI document:

OSLC API endpoints

Via vendor extensions:

- **REST API URLs** → OSLC API data source
- **JSON keys** → RDF properties

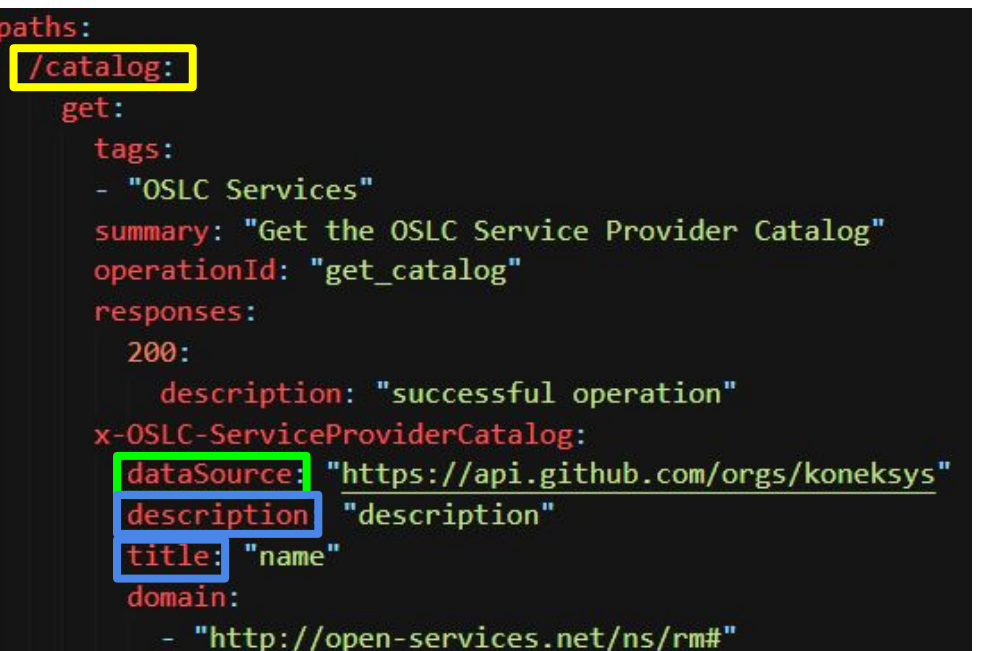

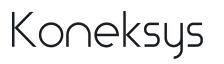

# **OpenAPI Coatl Extensions for OSLC**

The following extensions are employed to map REST API URL/data into OSLC Structure:

#### **Operations**

- x-Jazz-Root Services
- x-OSLC-Service Provider Catalog
- x-OSLC-ServiceProvider
- x-OSLC-Services
	- Query Capability
	- UI dialog
- x-OSLC-UI-Preview

#### **Endpoints**

- x-OSLC-QueryCapability-endpoint
- x-OSLC-Publisher-endpoint
- x-OSLC-ResourceShape-endpoint
- x-OSLC-SelectDialog-endpoint
- x-Jazz-Configuration-Catalog

#### **Models**

- x-OSLC-ResourceProperties
- x-RDF-Vocabulary

#### **Configuration Management**

- x-OSLC-Components
- x-OSLC-Baseline
- x-OSLC-Stream
- x-OSLC-Configuration-Selection
- x-OSLC-Configuration-Versioned-Resource

## **Example: REST API endpoints**

The data provided by Github API endpoints will be employed to create a Github OSLC API resources.

GET: <https://api.github.com/orgs/koneksys>

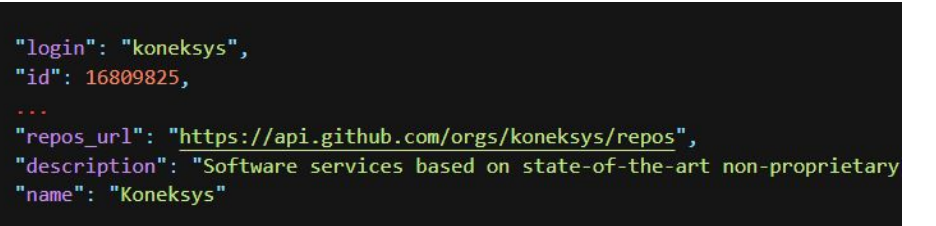

#### GET: <https://api.github.com/orgs/koneksys/repos>

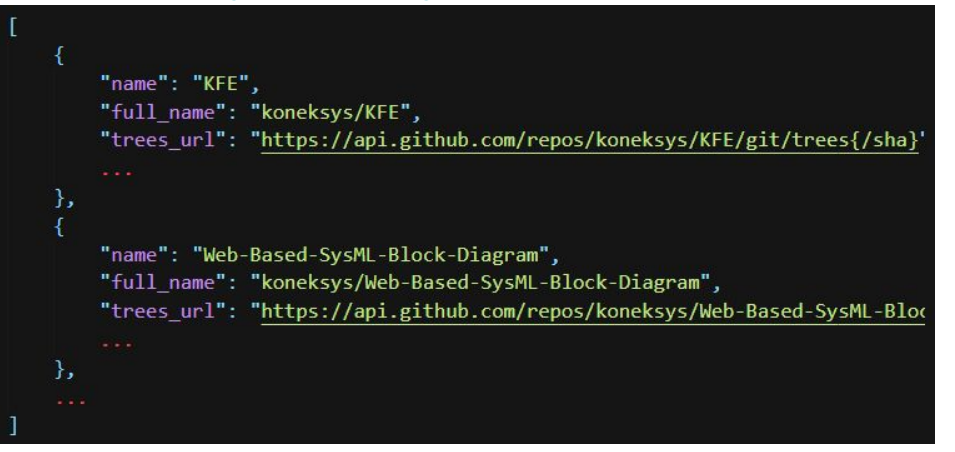

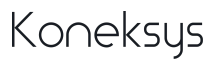

### **OSLC API data source**

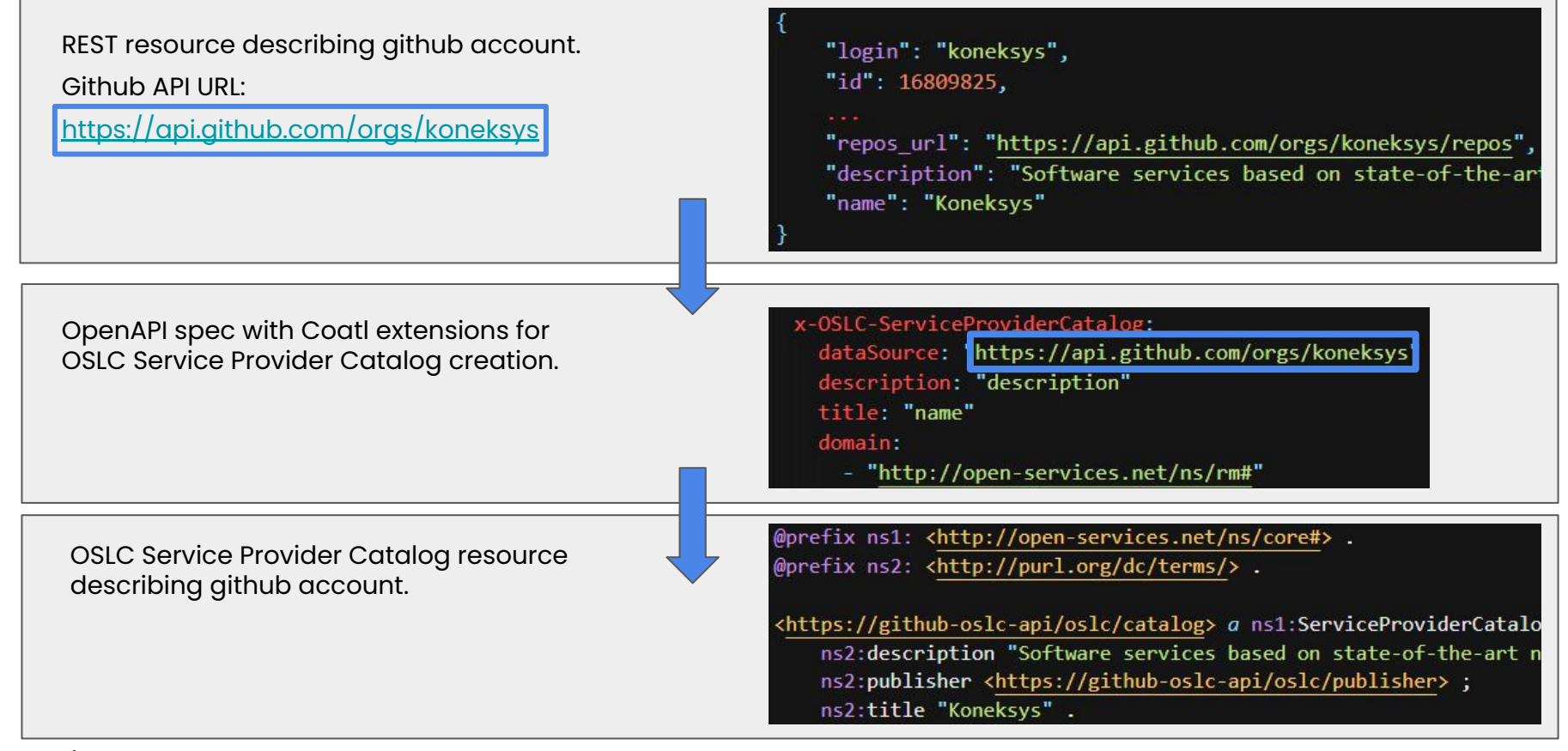

**JSON Query Language** (JAQL) is employed to parse JSON data into RDF properties

**JAQL** → Handle stored data in JSON documents.

JAQL provides tools to perform other operations such as:

- ❏ Get keys from JSON nested data
- ❏ Multiple Selection
- ❏ Functions expressions

Coatl contains libraries for managing JAQL queries.

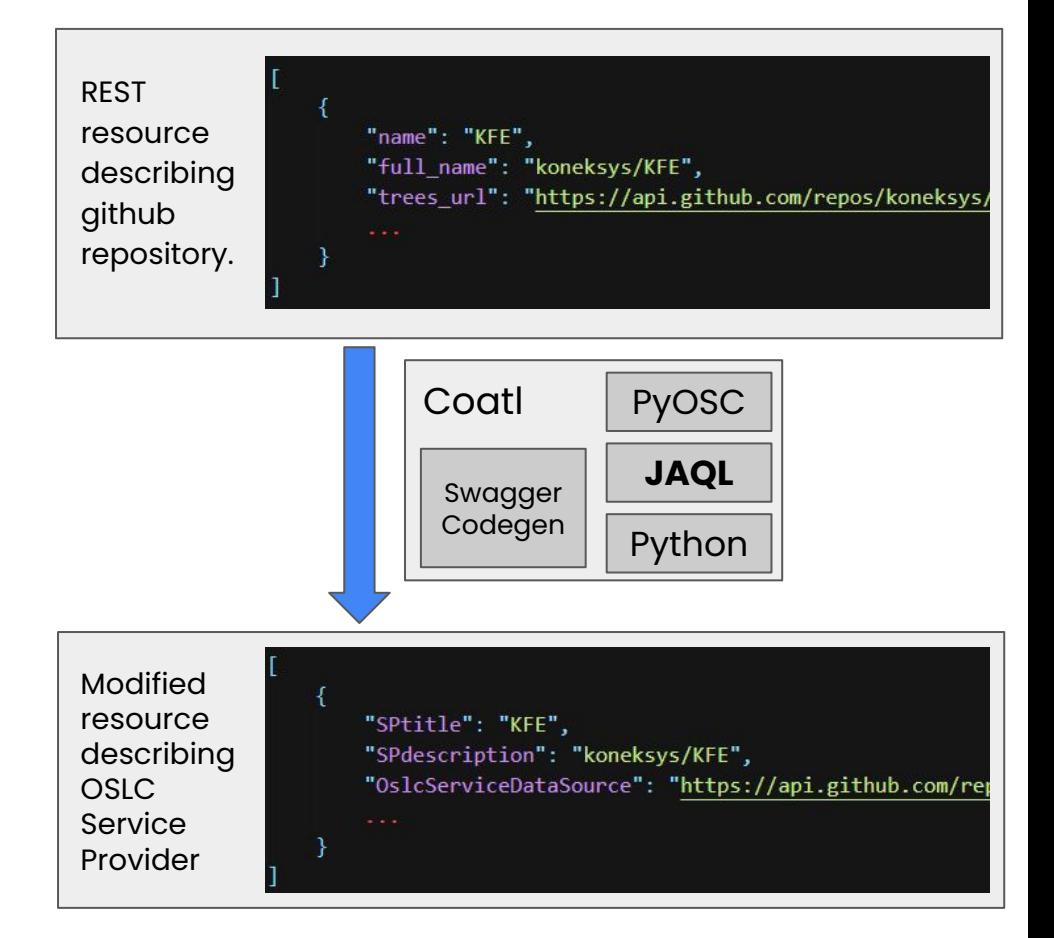

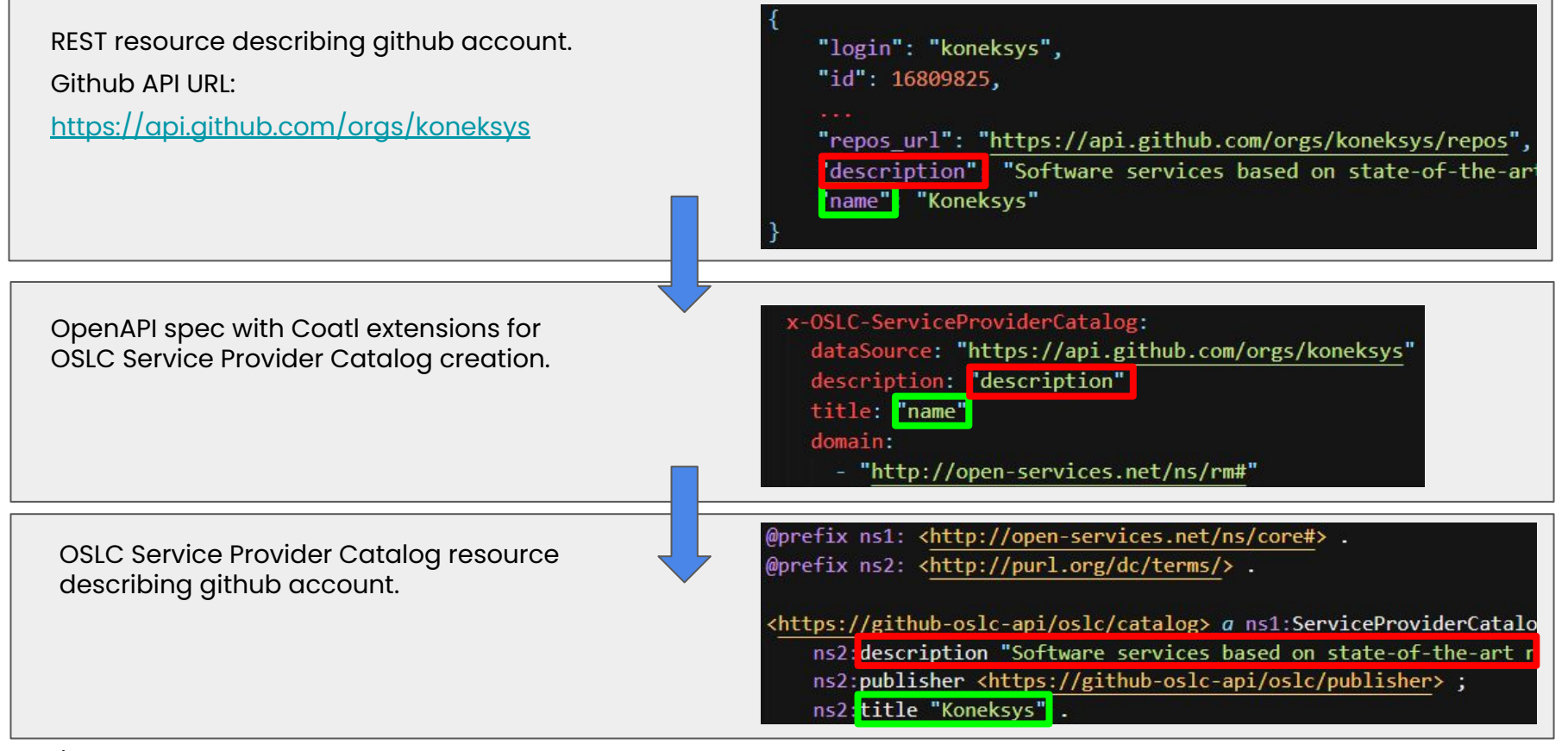

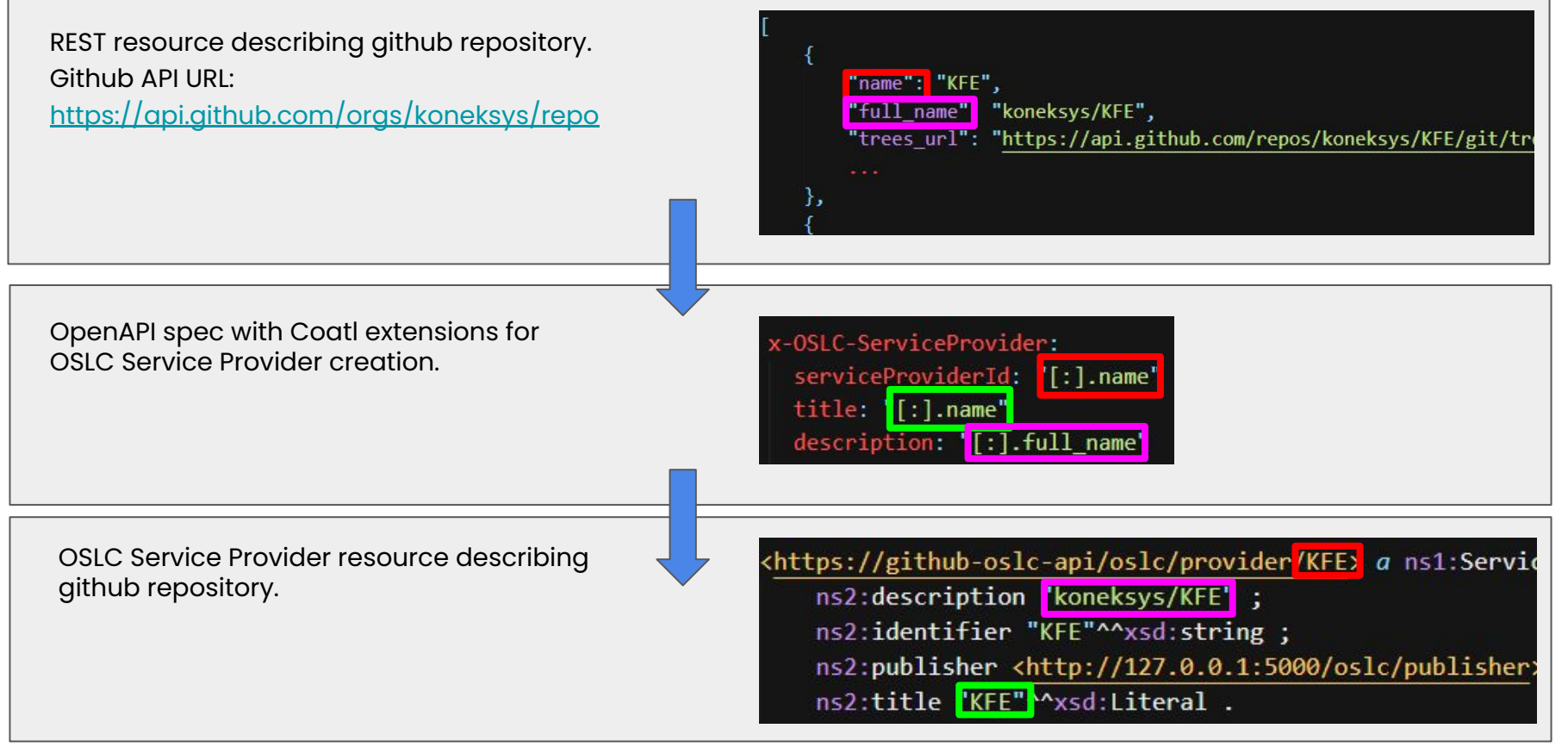

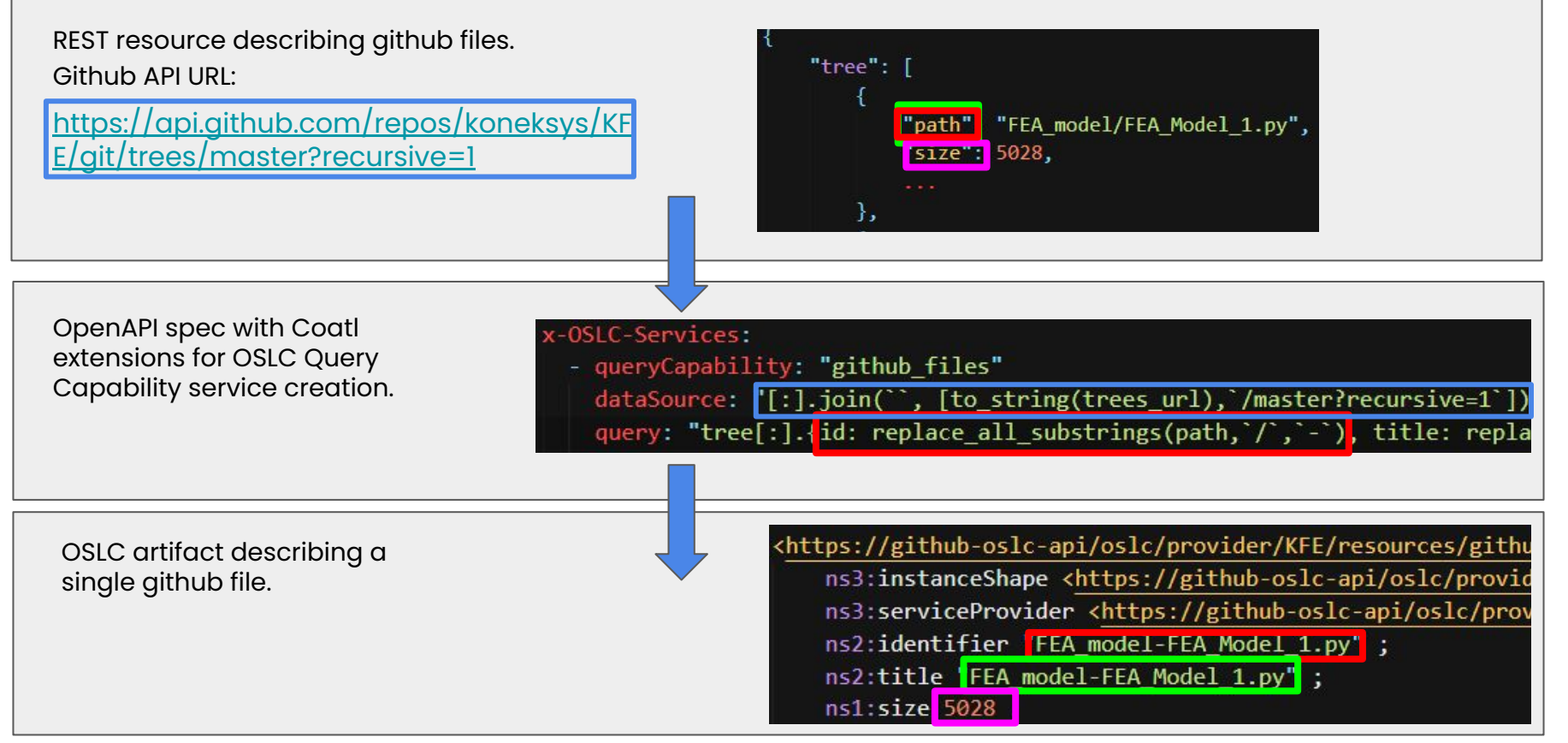

## **2.- Create OSLC wrapper**

OSLC API will be created through Swagger Codegen and Coatl library.

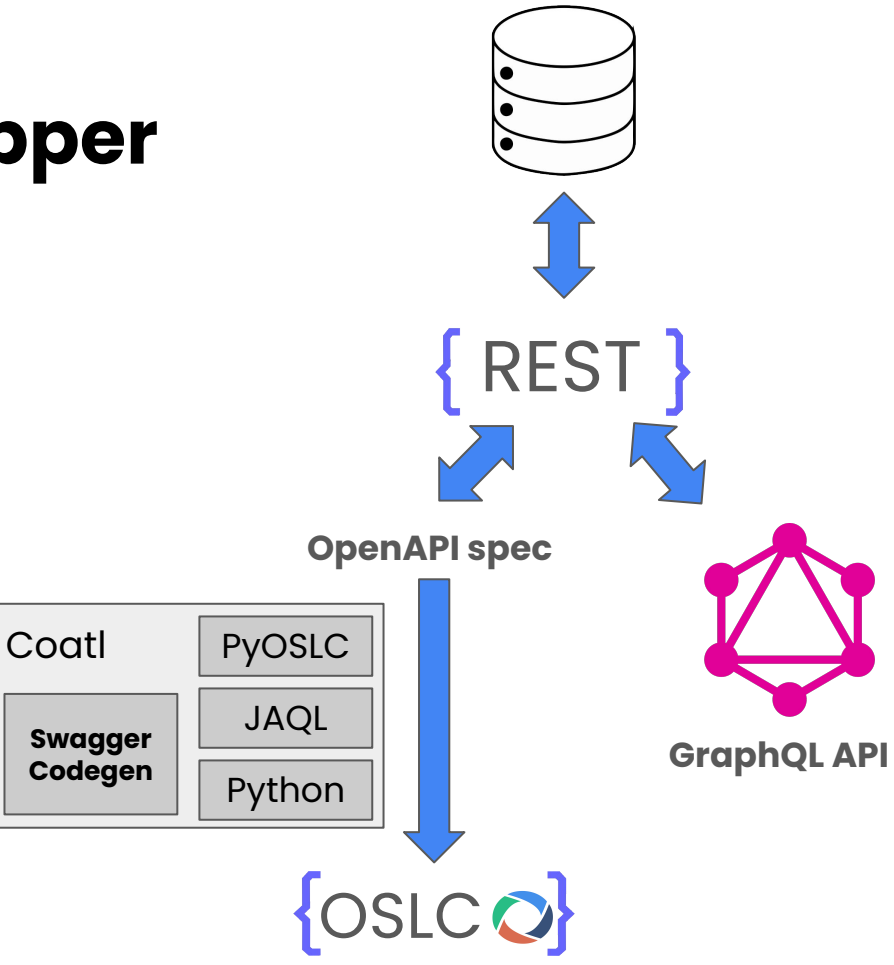

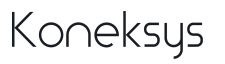

### **Result → Live demo**

The information provided by REST API is exposed through OSLC Resources.

#### **Github API example:**

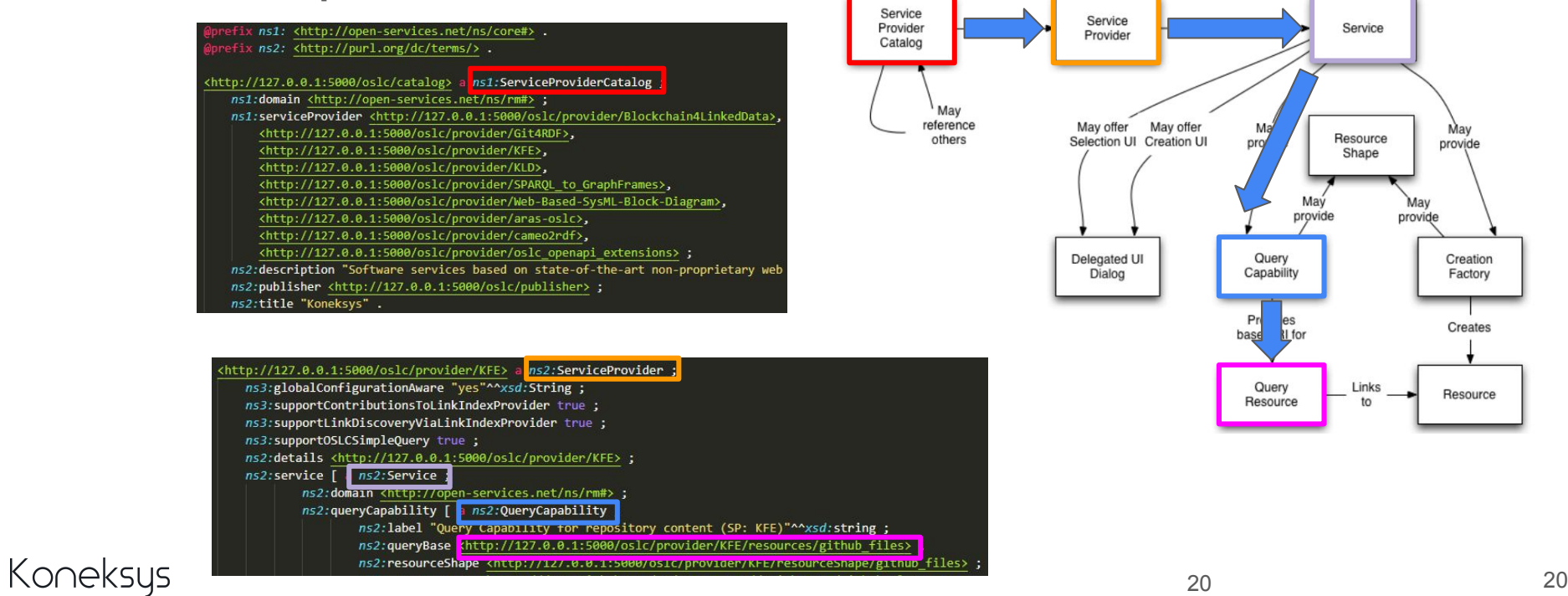

# **Coatl extensions for integration**   $\mathbf{W}$ ith IBM ELM<sub>™</sub>

#### **IBM ELM**<sub>TM</sub>

- ❏ Provides integrated end-to-end solution across all engineering data.
- ❏ Optimizes collaboration and communication across all stakeholders.

#### **OSLC APIs integration**

- ❏ Enables extensibility through open standards such as OSLC
- ❏ Optimize communication, collaboration and verification of artifacts from different vendors
- ❏ Improve decision-making by linking artifacts from different vendors to Jazz.

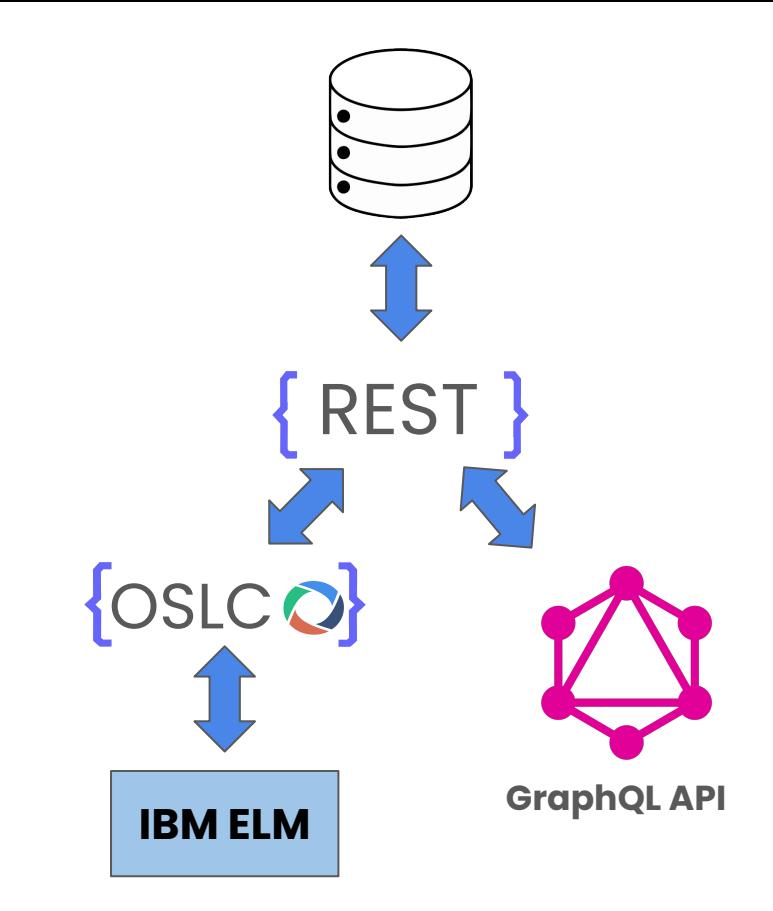

# **Coatl & IBM/ELM TM**

**Support for Oauth v1.0a** for registering external OSLC API as Jazz friend application which enables:

- ❏ To associate providers (e.g. Github repo/OSLC SP) to a IBM ELM project
- ❏ To use delegated dialogs from external OSLC API within IBM ELM apps
- ❏ To define contributing components from external OSLC API to a global component in IBM GCM

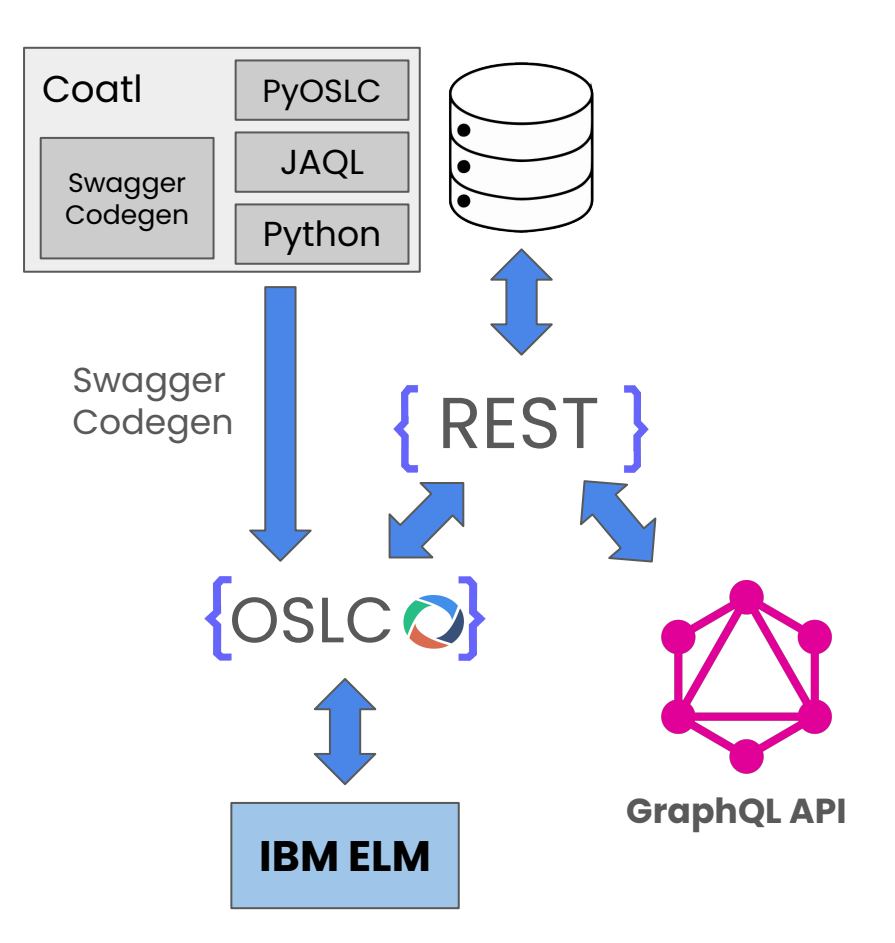

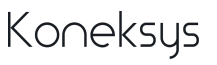

# **Next steps**

# **Next steps (OSLC)**

- ❏ Improve RDF mapping definition in OpenAPI Spec
- ❏ OSLC Configuration Management compatible with IBM ELM
- ❏ Tracked Resource Set

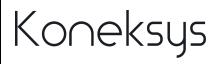

# **Next steps (Code)**

- ❏ Deploy new OSLC APIs in cloud / container
- ❏ Include in Coatl library more automated tests
- ❏ Test Coatl library with more REST APIs
- ❏ Include Coatl library support for OpenAPI 3.0

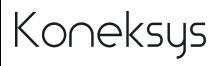

### **Conclusion**

- ❏ **Coatl** → OSLC wrapper for REST APIs
- ❏ **Automatic code generation**
- ❏ Coatl significantly **reduce the implementation effort** for developers creating OSLC APIs
- ❏ Developers **only need to understand OSLC concepts**, they **don't need to program** them

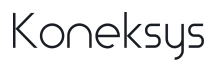

Questions about Coatl? See a Coatl demo?

## Contact us

**[axel.reichwein@koneksys.com](mailto:axel.reichwein@koneksys.com)** [juan.quintanar@koneksys.com](mailto:juan.quintanar@koneksys.com)

November 4, 2021